# **Feedback**

## **Feedback from Sean**

## **Meeting on Nov.2**

## **1. Make sure your data is clean, well-structured, and complete.**

One of the most important thing is that good data visualization is in the strength of its data, and your will need to understand its relationships, codes, and the mechanics of accessing it. Whether you plan to create your visualization internally or use an external partner, the better organized and more complete your data is, the better your results will be.

#### **2. Whether you plan to do your visualization work with your partner, the success of your project will depend on how well you define your requirements.**

Your project's definition will largely be informed by your data analysis, because what your data reveals will influence how you present it. Identify your target audiences, your goals for each, your organizational and technical requirements, key internal milestones, and set a budget. The more definition you can provide, the easier it will be to develop an effective solution for NBA player visualization.

## **3. You might need to ask specific questions to prompt the reader.**

Focus on a very specific visualization element and design based on the certain question.

## **4. The radar chart can be redesigned**

There is nothing prohibiting axes representing performance of players wildly different scales since they are nominally independent. Also, comparison in radar charts requires conscious thought to mentally project a sort of arc of rotation to map a value from one axis onto another, something we are not particularly adept at.

## **5. Do some research about how to make a good timeline**

Make sure the timeline visualization shows how activity time intervals or discrete events for a resource set.

## **Meeting on Nov.9**

- 1. Carefully use radar chart.
- 

2. May use a chart like figure below to visualize performance balance.

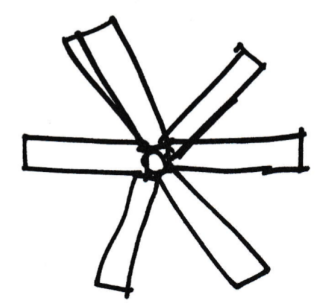

3. Think another way which may keep both benefits of current two ranking charts design.

#### **Meeting on Nov.16**

#### **(1) You should add more comments for code**

Reading the code with clear comments will tell you exactly what it's doing. A brief description at the side of your code will explain the purpose and detail its expected inputs, potential outputs, and any oddities to expect when calling the function.

#### **(2) In code file, you should use dot point**

Dot notation also puts a restriction on the property names you can access because the property name must be a valid JavaScript identifier.

#### **(3) In the final code you will submit, don't print on console for the final code**

Console tool is to view errors and other messages, send debug output, inspect JavaScript objects and XML nodes. However, in the final code file, this can be delete or it will lead slowness and add unnecessary information.

#### **(4) Separate CSS file in your code file system**

With this method all of your style rules are contained in a single text file that is saved with the .CSS extension. If you need to make a style change across your whole website then you only need to make the change once in your single CSS file. If you want to completely change the look of your website, again, you only need to update this one file. **(5) Be sure to put java script file later**

A JavaScript script file has to be loaded completely before a web browser even begins on the next JavaScript file. If the JavaScript files are included at the top of the document, is that it will be a visual delay before the end user sees the actual page.

6) Due to large amount of data, store in other repository and link would be faster.

It's better to store the data in other repository, or letting Git handle compressing the data in your repo.

#### **(6) Motivation should be include more details**

For your NBA visualization, you should give more details on audience, purpose, goals, interdisciplinary collaboration. Besides, you should also include what is time range and features such as compare part could be detailed.

#### **(7) Explain the reason of choosing data**

In the project book, you should also explain why you choose this dataset for the NBA Visualization project. It is better to include process of determining the appropriate data type and source.

#### **Meeting on Nov.30**

- 1. More details in filter
- 2. Add legends to clear view design
- 3. May use color brewer tool to choose color map